**Задание 1.** По данным IP-адресам определить, к сети какого класса они принадлежат, получить IP-адрес сети, маску сети и IP-адрес широковещательной рассылки в данной сети:

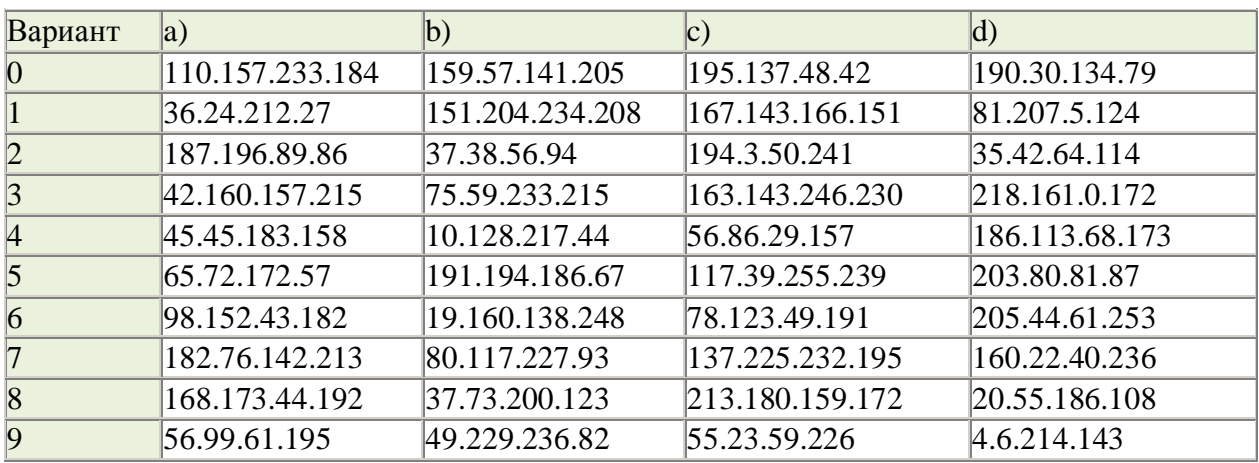

**Задание 2.** Используйте IP-адреса из задания 1 и соответствующую длину маски сети, чтобы получить IP-адрес сети, маску сети и IP-адрес широковещательной рассылки в данной сети:

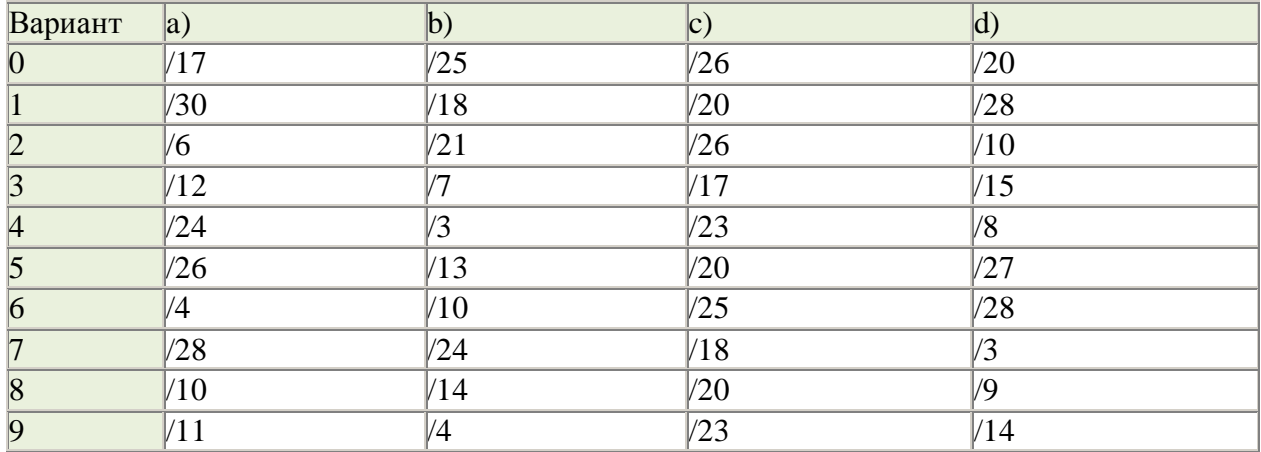

**Задание 3.** Является ли данная маска сети правильной и какова ее длина в битах:

*По определению маска сети является непрерывной последовательностью битов 1 от старшего разряда после которых идут только биты 0. Поэтому необходимо перевести в двоичное представление указанные маски и проверить этот факт.*

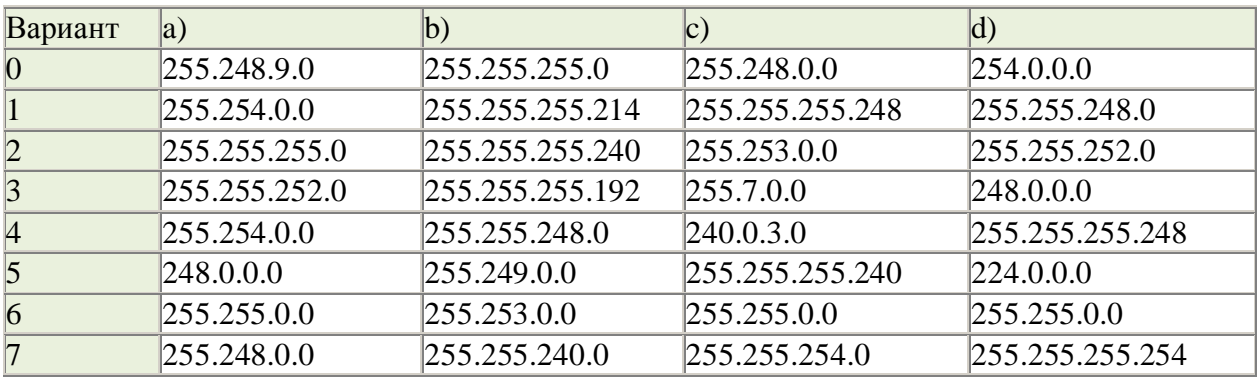

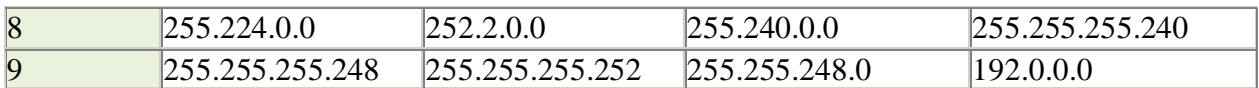

**Задание 4.** Является ли данный IP-адрес адресом сети с указанной длиной маски сети:

*Необходимо вычислить по данному IP-адресу адрес сети и сравнить с исходным адресом, указанным в задании*.

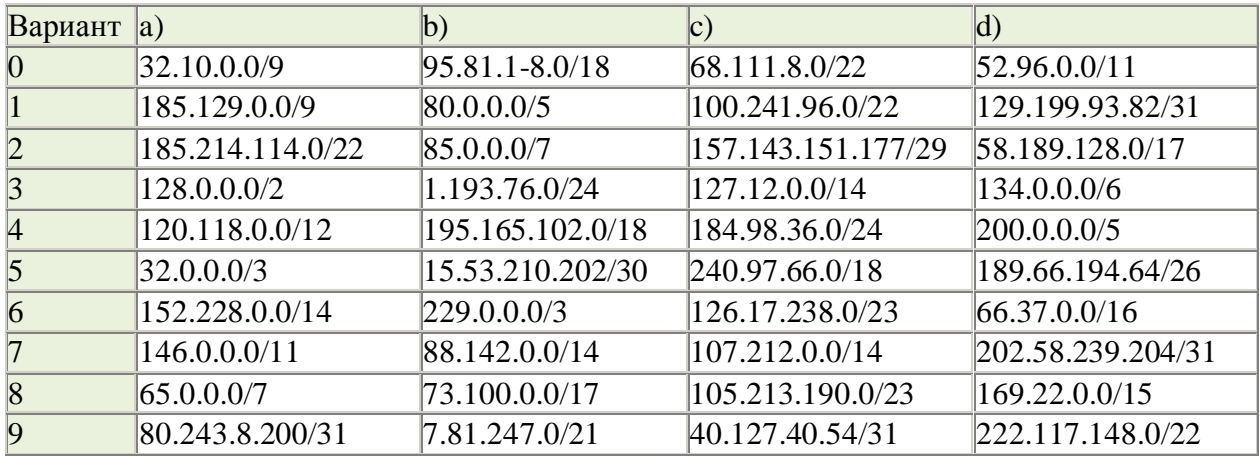

#### **Задание 5.** Принадлежат ли указанные IP-адреса к одной подсети:

*Чтобы узнать принадлежат ли адреса к одной подсети, необходимо получить адрес сети для каждого из адресов и сравнить адреса сетей.*

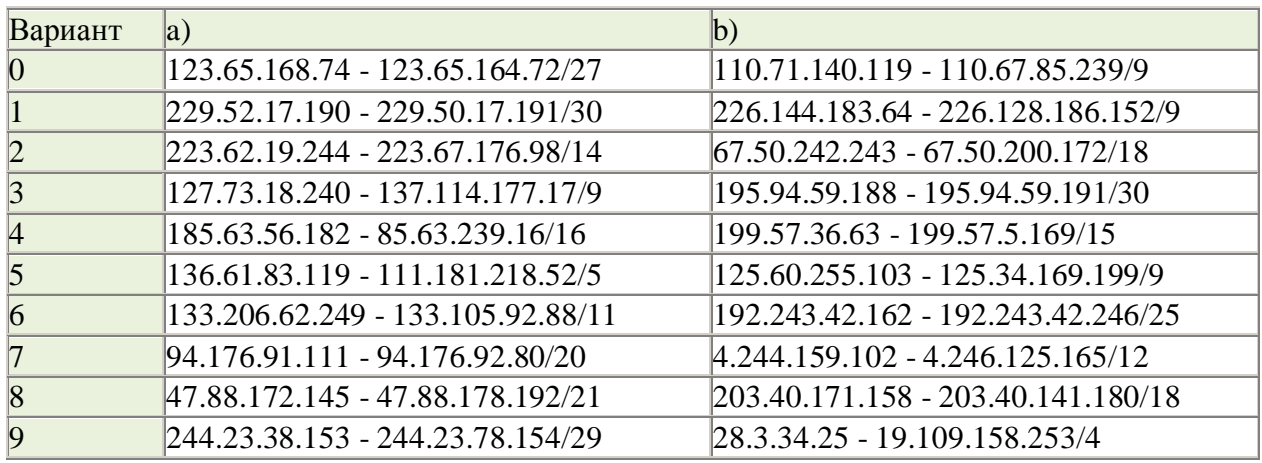

**Задание 6.** Определить максимальную длину маски сети, чтобы указанные IP-адреса находились в одной сети:

*Чтобы определить максимальную длину маски сети необходимо перевести в двоичное представление оба адреса и посчитать число совпадающих бит, начиная со старшего бита до первого различия.*

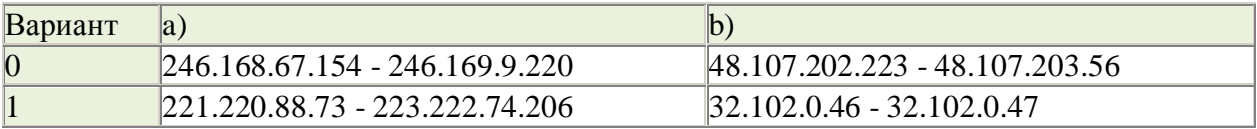

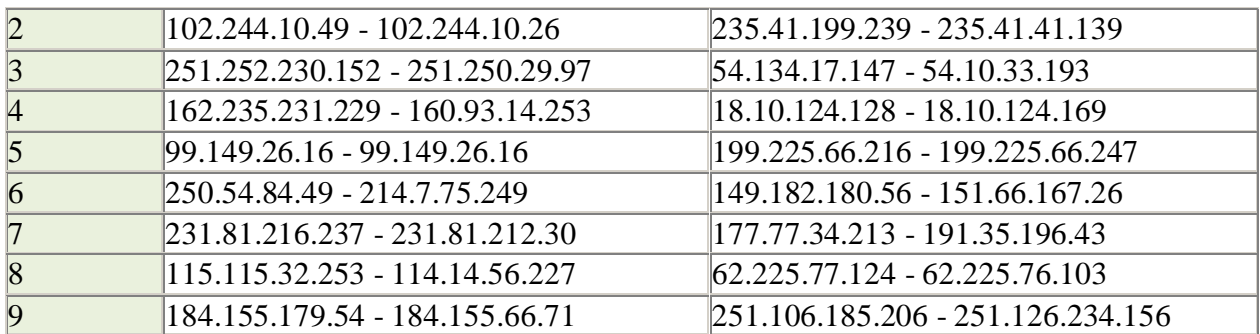

**Задание 7.** Приведен набор локальных сетей, соединенных маршрутизаторами. В каждой локальной сети назначена своя подсеть IP-адресов с маской указанной длины. В случае если подсеть для локального сегмента не указана, необходимо выбрать подсеть произвольным образом (но при этом не совпадающую с имеющимся уже набором сетей). Порты маршрутизаторов пронумерованы. Необходимо назначить IP-адреса портам маршрутизатора. В составленной таблице маршрутизации число записей должно быть минимально, т.е. если определенная подсеть может быть достигнута через уже имеющийся маршрут (как правило, это шлюз по умолчанию), то такую запись добавлять не следует.

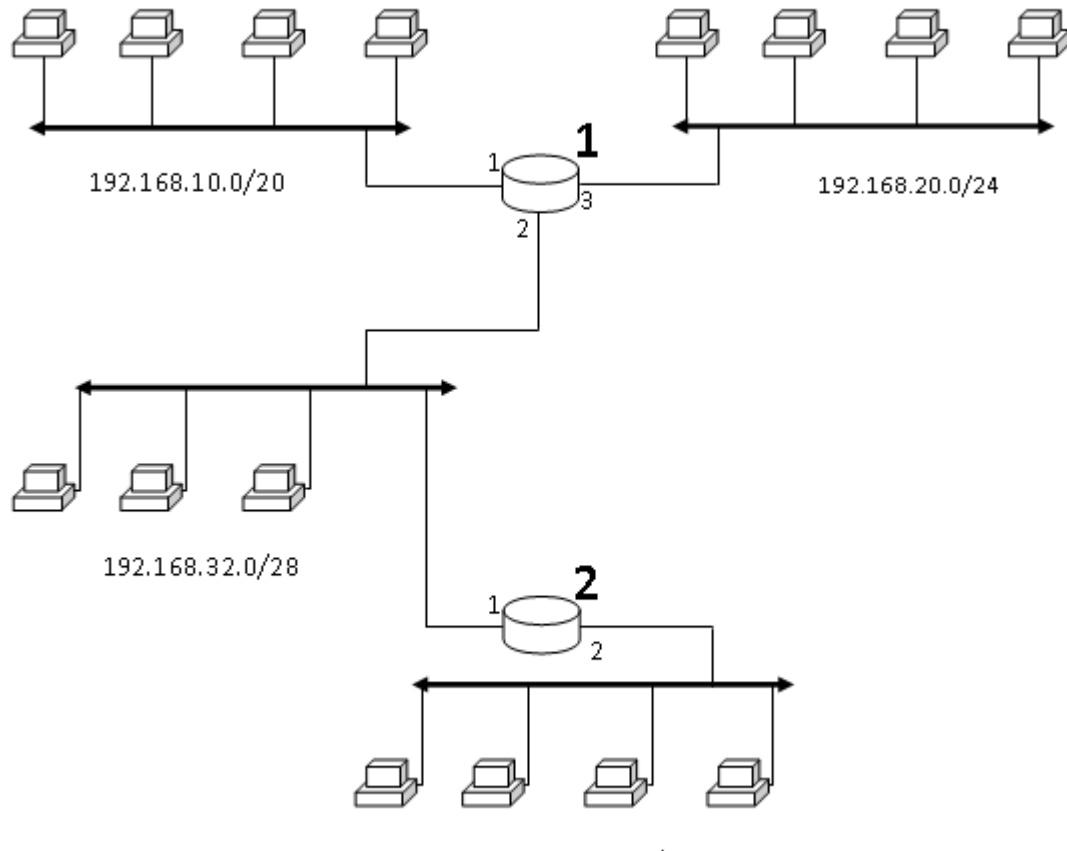

192.168.0.0/24

Вариант 1

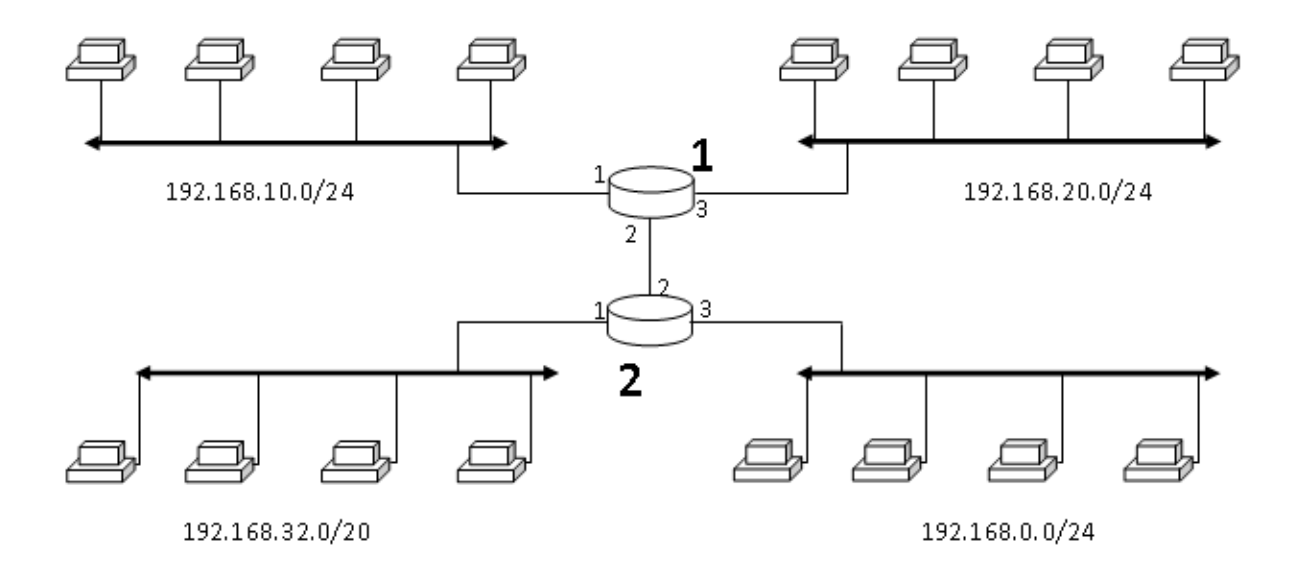

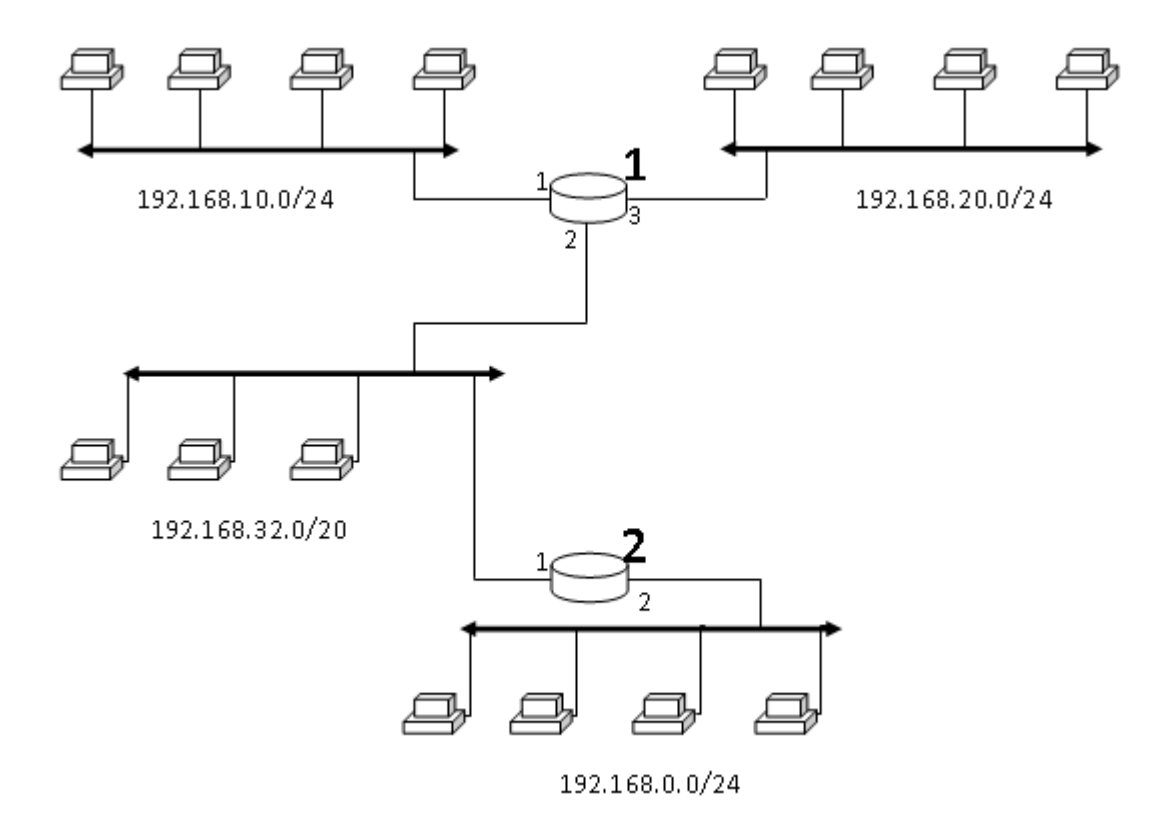

Вариант 3

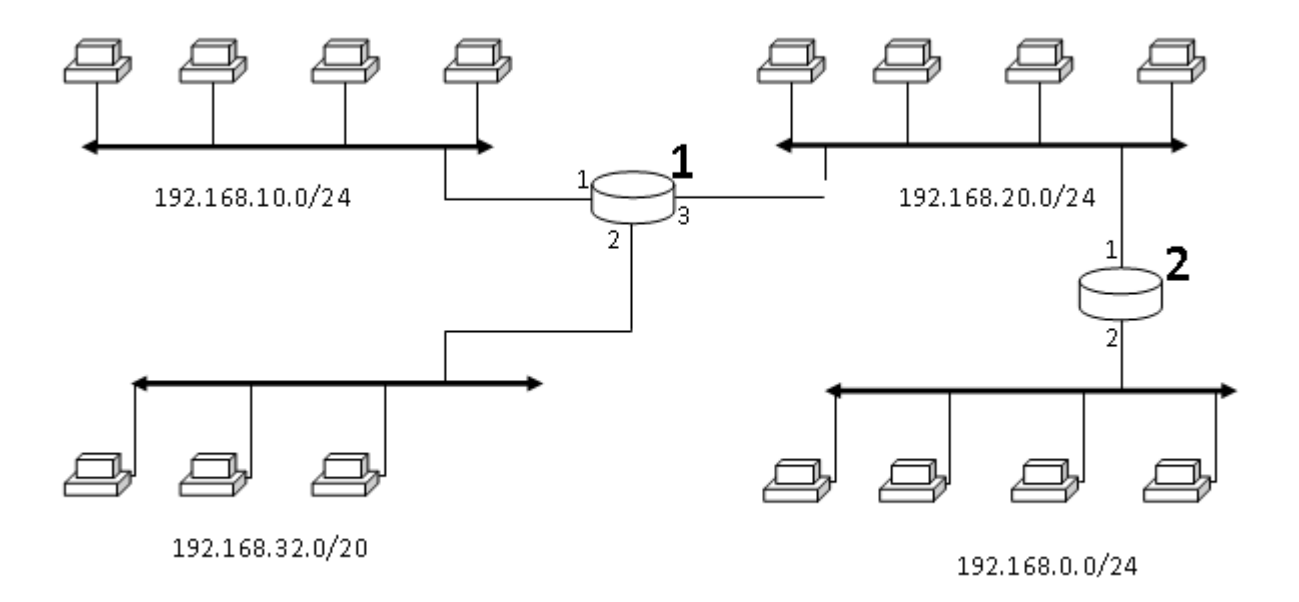

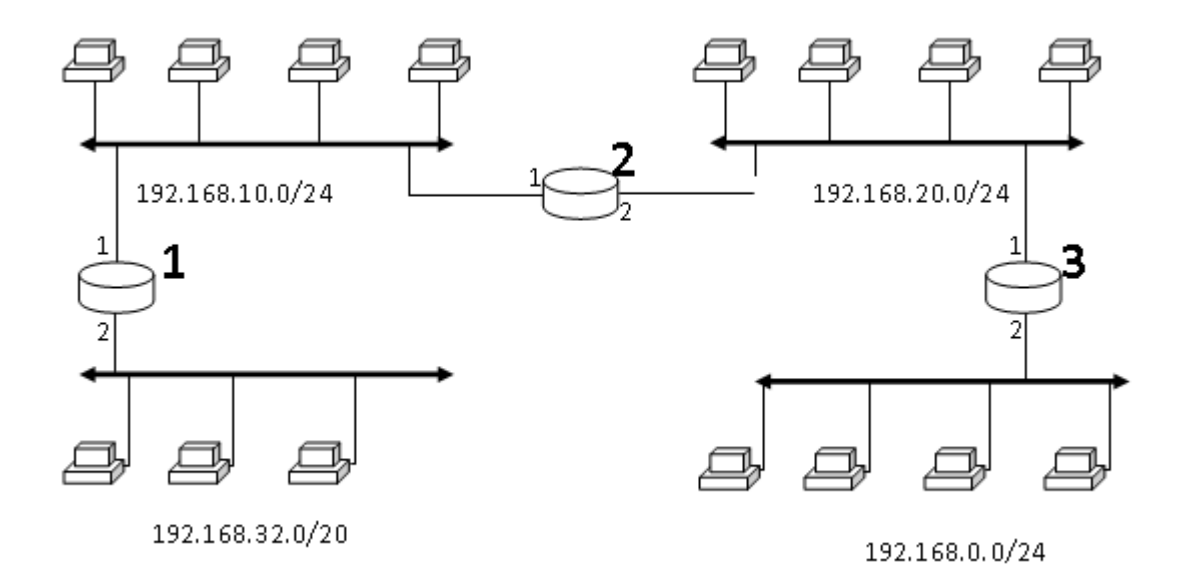

Вариант 5

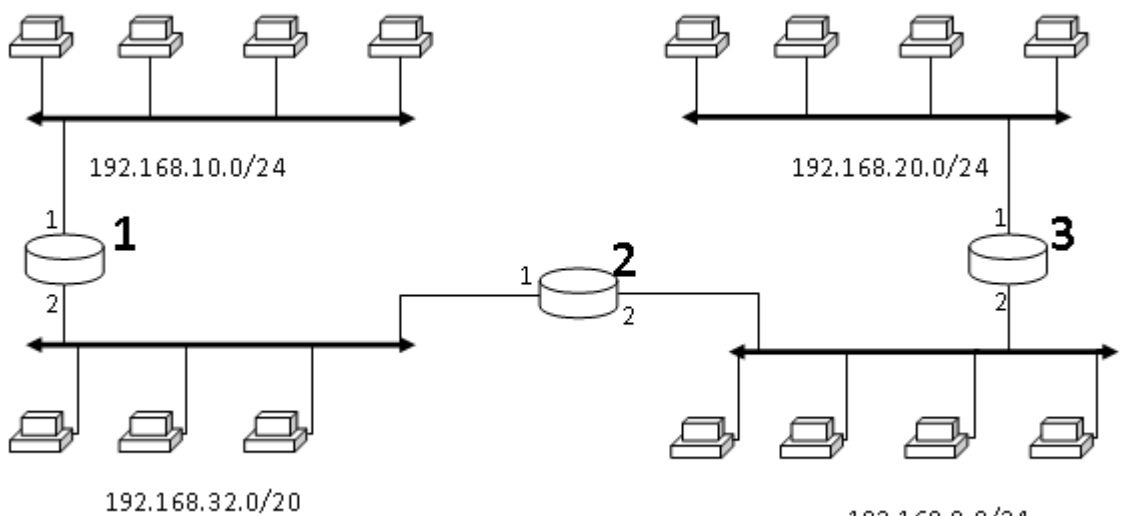

192.168.0.0/24

Вариант 6

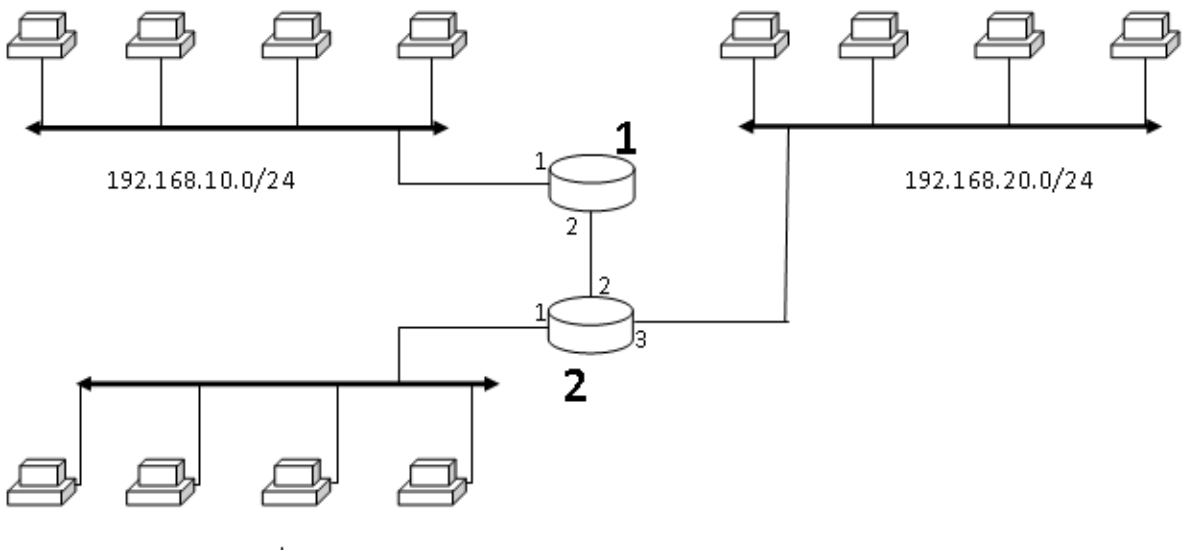

192.168.32.0/20

Вариант 7

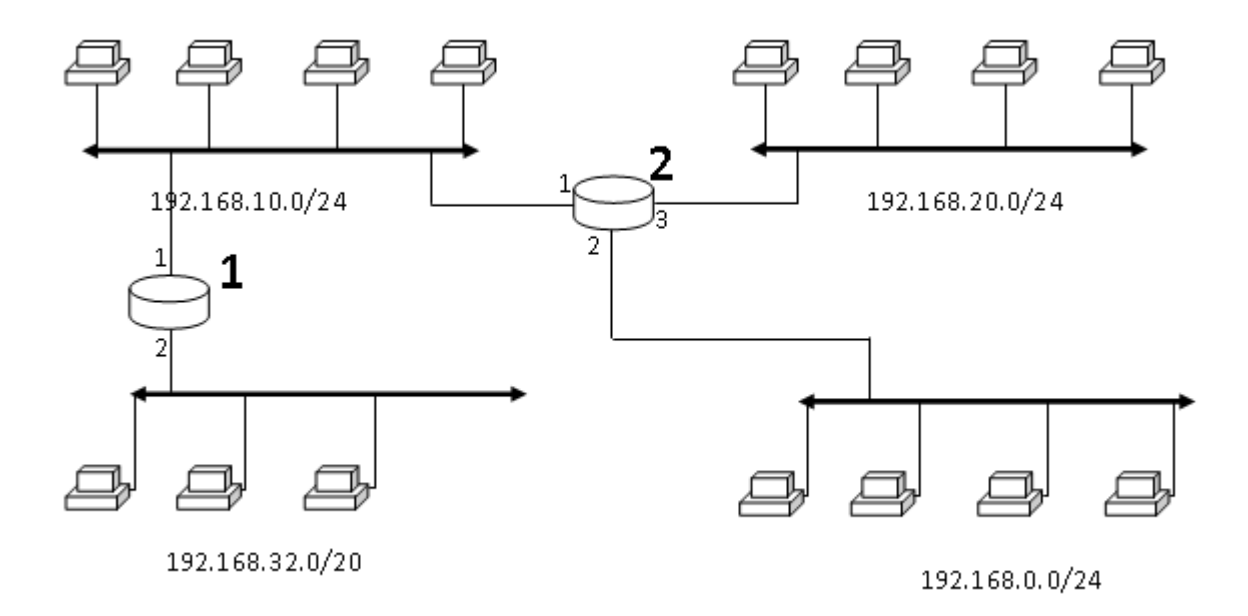

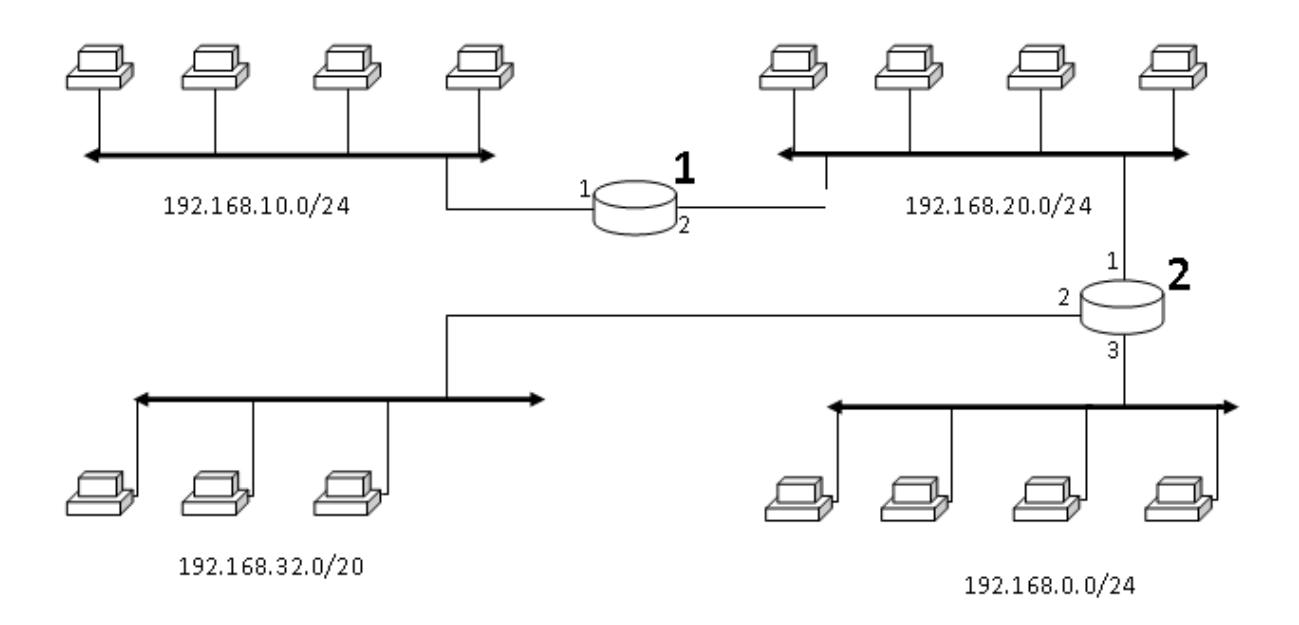

Вариант 9

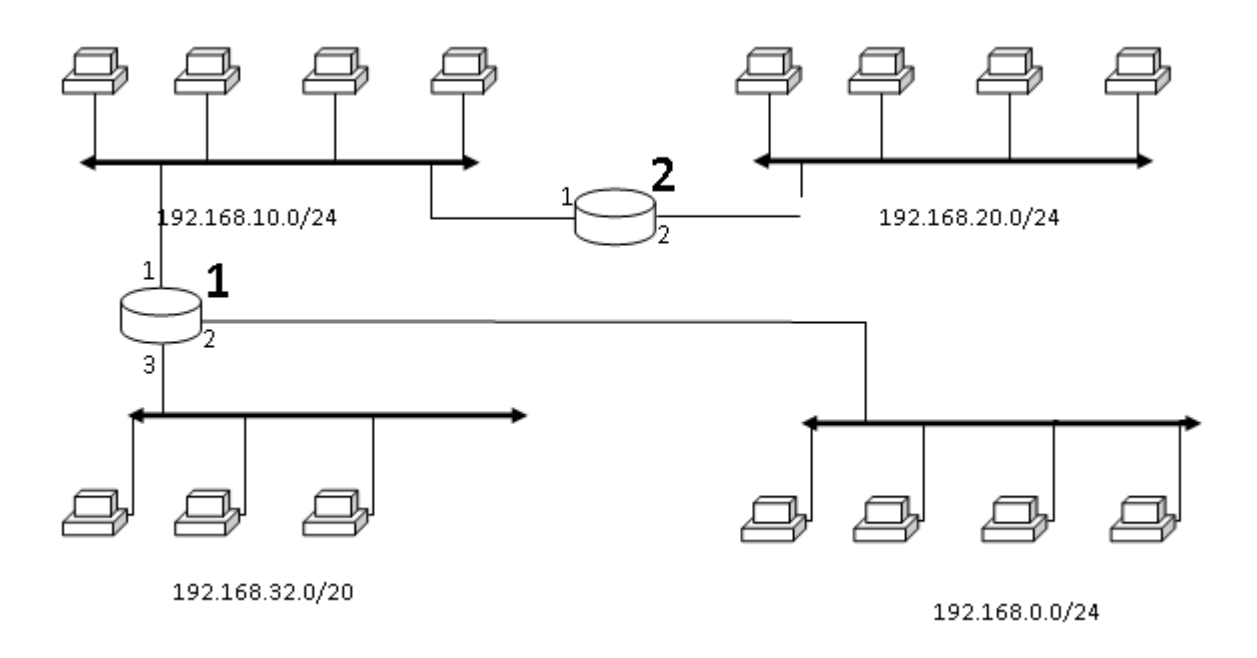

**Задание 8.** Проверить работоспособность следующих сетей и в случае неработоспособности дать рекомендации по устранению ошибок.

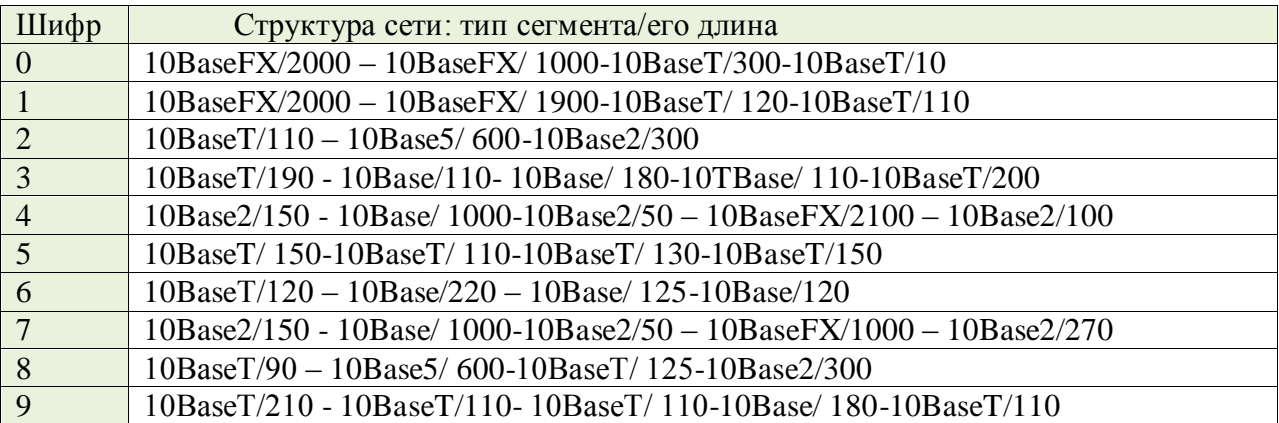

# ОБРАЗЕЦ ВЫПОЛНЕНИЯ ЗАДАНИЙ

### Задание 1

По данным IP-адресам определить, к сети какого класса они принадлежат, получить IPадрес сети, маску сети и IP-адрес широковещательной рассылки в данной сети:110.157.233.184

#### Решение:

первый октет равен 110, это сеть класса А; IP-адрес сети 110.0.0.0; маска сети 255.0.0.0; IP-адрес широковещательной рассылки данной сети: 110.255.255.255.

### Залание 2

Используйте IP-адреса из задания 1 и соответствующую длину маски сети, чтобы получить IP-адрес сети, маску сети и IP-адрес широковещательной рассылки в данной сети.

#### Решение:

Дано: 110.157.233.184/12

Сначала необходимо получить маску сети в явном виде: /12 - это 12 единичных бит слева направо: 11111111.11110000.00000000.00000000 или в десятичном виде 255.240.0.0.

Чтобы получить IP-адрес сети с данной маской, необходимо выполнить операцию конъюнкции (логического «И») между IP-адресом и маской сети. Так как результат логического «И/ИЛИ» байтового значения с 0 и 255 очевиден, то необходимо получить представление в двоичном виде лишь второго байта IP-адреса.

Тогда:

110. 10011101. 233. 184  $\{H(8)\}$  $\overline{0}$ 255. 11110000.  $\overline{0}$ . 110. 10010000.  $\overline{0}$ .  $\Omega$ 110. 144. 0. 0 — IP-адрес сети.

Подробно, с переводом всех октетов в двоичный код:

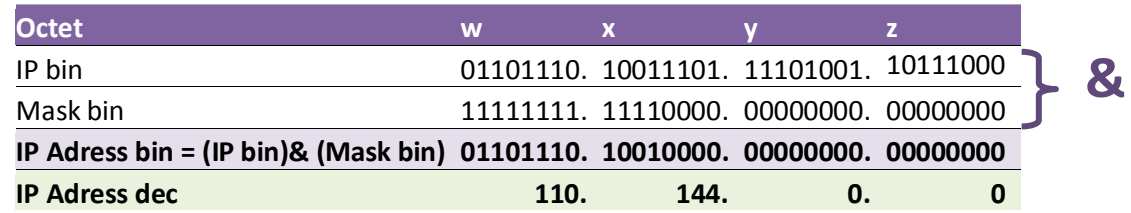

Чтобы получить адрес широковещательной рассылки в сети, необходимо выполнить операцию дизъюнкции (логического «ИЛИ») между IP-адресом и инверсией маски сети.

Инверсия маски сети: 00000000.00001111.11111111.111111111 или в десятичном коде 0.15.255.255

Тогда:

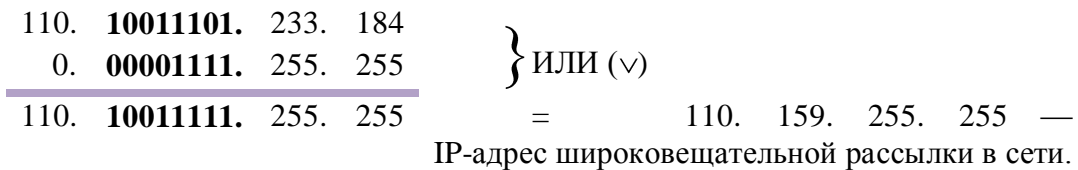

Подробно, с переводом всех октетов в двоичный код:

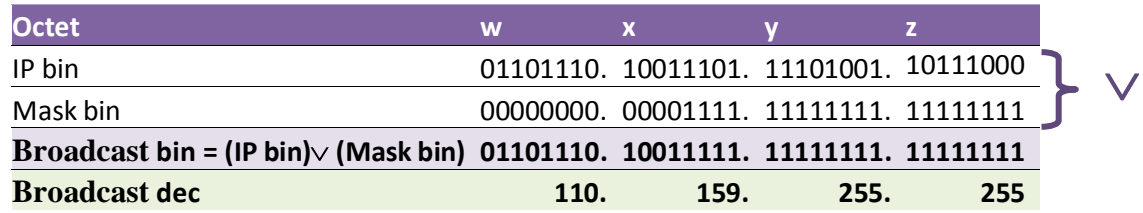

## Залание 3

Является ли данная маска сети правильной, и какова ее длина в битах: 255.254.0.0?

## Решение:

По определению маска сети является непрерывной последовательностью битов 1 от старшего разряда, после которых идут только биты 0. Поэтому необходимо перевести в двоичное представление указанные маски и проверить этот факт.

В двоичном коде 255.254.0.0 представимо так: 1111111111111110.00000000.00000000.

Очевидно, последовательность единиц идет от старшего бита IP-адреса и является непрерывной. Следовательно, эта маска является правильной и имеет длину 15 бит.

# Залание 4

Является ли данный IP-адрес адресом сети с указанной длиной маски сети: 228.0.0.0/3?

# Решение:

Получим маску сети в явном виде.  $\beta$  — это 3 единичных бит слева направо: 11100000.0.0.0 = 224.0.0.0

Необходимо получить IP-адрес сети, используя маску (см. решение задания 2).

Так как 224.0.0.0 не равен 228.0.0.0, то 228.0.0.0 не может выступать в качестве адреса сети с маской /3.

#### Залание 5

Принадлежат ли указанные IP-адреса к одной подсети: 135.95.4.150 - 135.96.221.49/15?

#### Решение:

Чтобы узнать принадлежат ли адреса к одной подсети, необходимо получить IP-адрес сети для каждого из адресов и сравнить адреса сетей.

Получим маску сети в явном виде: /15 — это 15 единичных бит слева направо: 1111111111111110.0.0 = 255.254.0.0.

Так как в нашей маске отличным от 0 и 255 является второй байт, то при выполнении операции логического И допускается расписывать в двоичном виде только второй байт IPадресов.

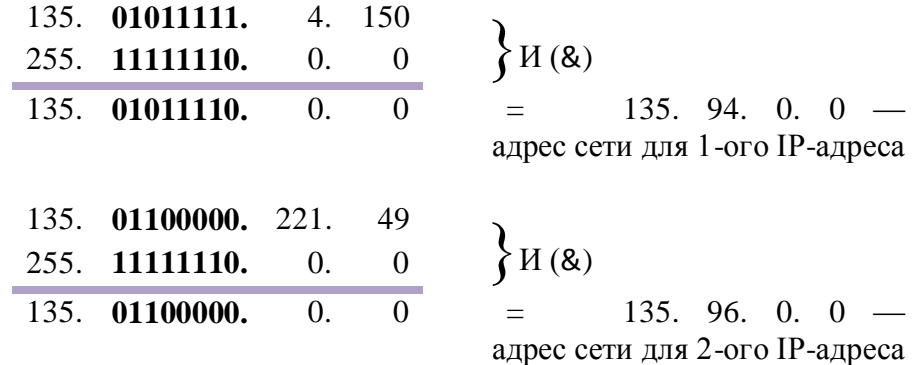

Адреса сетей не совпадают, значит, указанные в задании IP-адреса не могут лежать в одной подсети с длиной маски 15 бит.

#### Задание 6

Определить максимальную длину маски сети, чтобы указанные IP-адреса находились в одной сети: 24.177.20.45 - 24.177.23.169.

#### Решение:

Чтобы определить максимальную длину маски сети необходимо перевести в двоичное представление оба адреса и посчитать число совпадающих бит, начиная со старшего бита, до первого различия.

В задании первые два байта IP-адресов совпадают, и поэтому их не нужно переводить в двоичное представление. Так как каждый байт — это 8 бит, то имеем  $8 * 2 = 16$ совпадающих бит.

Рассмотрим третий байт IP-адресов. Перевод третьего байта адресов в двоичный код:  $20_{10} = 00010100_2$  $23_{10} = 00010111_2$ 

В третьем байте совпадают 6 бит. Таким образом, всего совпадает  $16 + 6 = 22$  бит. Поэтому максимальная длина маски сети, при которой оба указанных IP-адреса будут лежать в одной подсети — это 22 бит.

# **Задание 7**

Приведен набор локальных сетей, соединенных маршрутизаторами. В каждой локальной сети назначена своя подсеть IP-адресов с маской указанной длины. В случае если подсеть для локального сегмента не указана, необходимо выбрать подсеть произвольным образом (но при этом не совпадающую с имеющимся уже набором сетей). Порты маршрутизаторов пронумерованы. Необходимо назначить IP-адреса портам маршрутизатора. В составленной таблице маршрутизации число записей должно быть минимально, т.е. если определенная подсеть может быть достигнута через уже имеющийся маршрут (как правило, это шлюз по умолчанию), то такую запись добавлять не надо.

Дана схема:

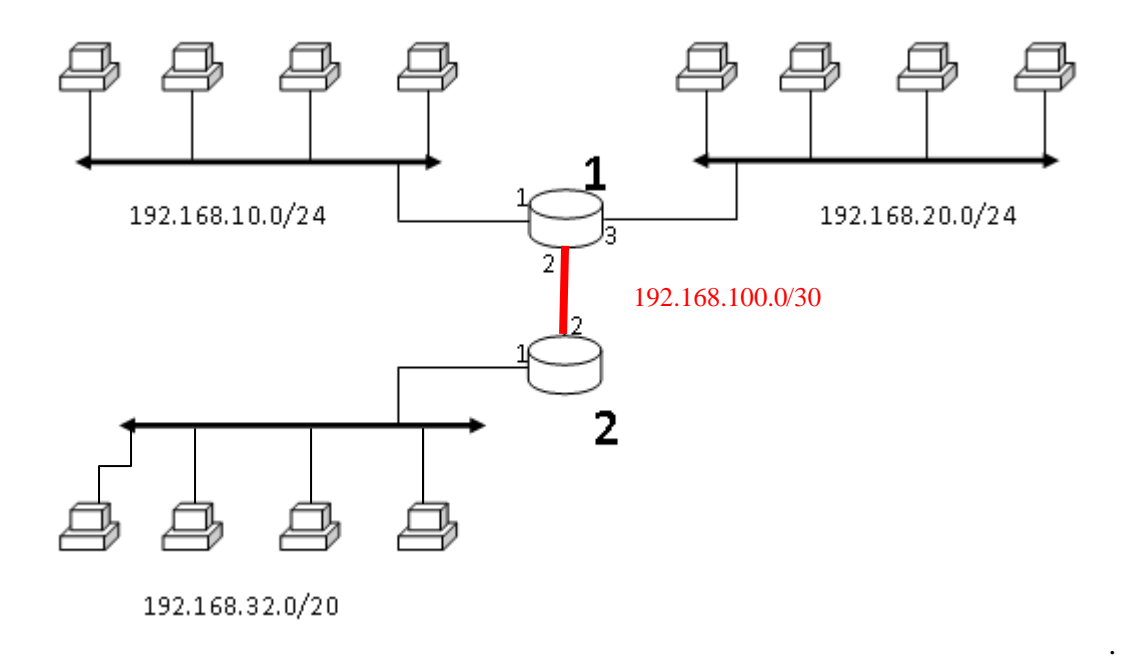

На приведенной схеме помимо обозначенных трех локальных сегментов (192.168.10.0/24, 192.168.20.0/24, 192.168.32.0/20) имеется еще один локальный сегмент между маршрутизаторами 1 и 2 (красный).

Назначим для сегмента 2 подсеть 192.168.100.0/30.

Определим IP-адреса интерфейсов (сегментов).

# **Маршрутизатор 1**. **Сегмент 1.**

Интерфейс 1 подключен к сети **192.168.10.0/24**. Маска сети: **/24** в явном виде это 24 единичных бит слева направо: 11111111.11111111.11111111.00000000 или в десятичном виде 255.255.255.0. Определим IP-адрес сети.

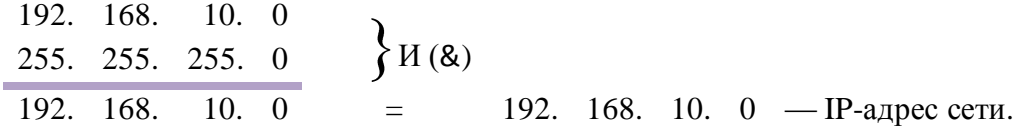

Следовательно, адрес интерфейса 1 должен быть **192.168.10.z**, допустим, **192.168.10.1**.

## **Маршрутизатор 1**. **Сегмент 2.**

Интерфейс 2 подключен к подсети **192.168.100.0/30**. Маска сети: **/30** в явном виде это 30 единичных бит слева направо: 11111111.11111111.11111111.11111100 или в десятичном виде 255.255.252.0. Определим IP-адрес сети. Перевод третьего байта адреса и маски в двоичный код:

 $100_{10} = 01100100_2$  $252_{10} = 111111100_2$ 192. 168. **01100100.** 0 255. 255. **11111100.** 0  $\left\{$  *H*(&) 192. 168. **01100100.** 0 = 192. 168. 100. 0 — IP-адрес сети.

Следовательно, адрес интерфейса 2 должен быть **192.168.100.z**, допустим, **192.168.100.1**.

### **Маршрутизатор 1. Сегмент 3.**

Аналогично, адрес интерфейса 3 должен быть **192.168.20.z**, допустим, **192.168.20.1.**

### **Маршрутизатор 2**. **Сегмент 1.**

Интерфейс 1 подключен к сети **192.168.32.0/20**. Маска сети: **/20** в явном виде это 20 единичных бит слева направо: 11111111.11111111.11110000.00000000 или в десятичном виде 255.255.240.0. Определим IP-адрес сети. Перевод третьего байта адреса и маски в двоичный код:

```
32_{10} = 00100000_2240_{10} = 11110000_2192. 168. 00100000. 0
255. 255. 11110000. 0 \left\{ H(&)
192. 168. 00100000. 0 = 192. 168. 32. 0 — IP-адрес сети.
```
Следовательно, адрес интерфейса 1 должен быть **192.168.32.z**, допустим, **192.168.32.1**.

### **Маршрутизатор 2**. **Сегмент 2.**

Адрес интерфейса 2 должен быть **192.168.100.z**. Адрес **192.168.100.1** задействован для первого марштуризатора. Возьмѐм, допустим, адрес **192.168.100.2**.

Составим таблицы маршрутизации для каждого из маршрутизаторов.

# **Маршрутизатор 1**

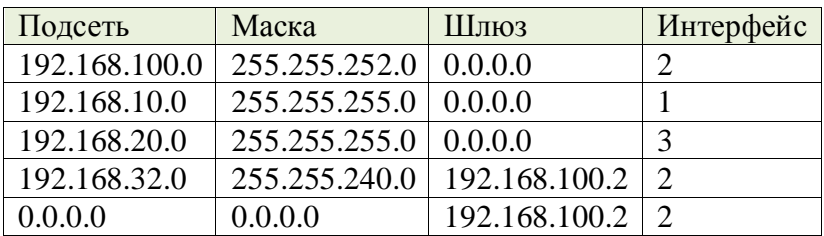

Запись для маршрута на подсеть 192.168.32.0/20 может быть исключена, т.к. она может быть достигнута через имеющийся маршрут - шлюз по умолчанию. Следовательно, конечный вид таблицы маршрутизации будет таким:

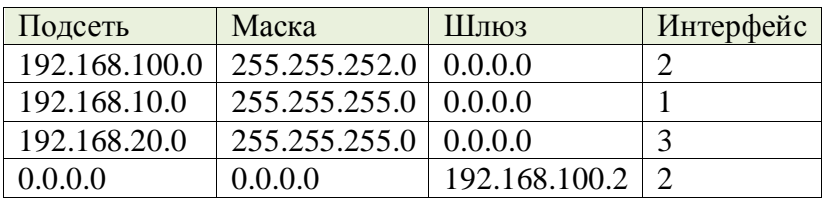

### **Маршрутизатор 2**

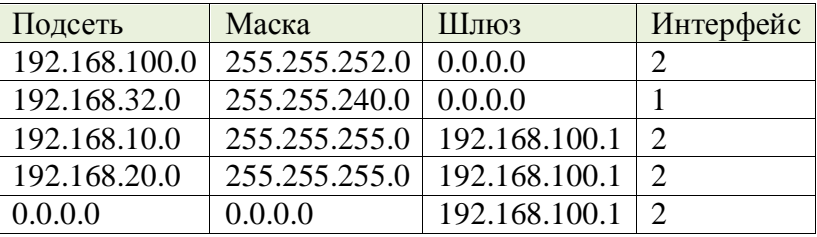

Записи маршрута на подсети 192.168.10.0/24 и 192.168.20.0/24 могут быть исключены, т.к. они могут быть достигнуты через шлюз по умолчанию.

Конечный вид таблицы маршрутизации:

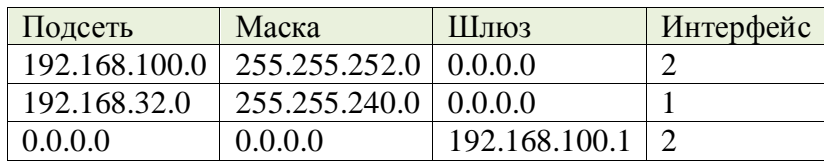

### **Задание 8**

Проверить работоспособность сети **10BASE2―10BASE-T** и в случае неработоспособности дать рекомендации по устранению ошибок

### **Теория к заданию 8 и решение:**

Выбор конфигурации Ethernet

При выборе конфигурации сети Ethernet, состоящей из сегментов различных типов, возникает много вопросов, связанных прежде всего с максимально допустимым размером (диаметром) сети и максимально возможным числом различных элементов. Сеть будет

работоспособной только в том случае, если максимальная задержка распространения сигнала в ней не превысит предельной величины. Эта величина определяется выбранным методом управления обменом CSMA/CD, основанным на выявлении и разрешении коллизий.

Прежде всего отметим, что для получения сложных конфигураций Ethernet из отдельных сегментов применяются концентраторы двух основных типов:

• простые концентраторы, которые представляют собой набор репитеров и никак логически не разделяют сегменты, подключенные к ним;

• коммутирующие (switching) концентраторы или коммутаторы, которые передают информацию между сегментами, но не передают конфликты с сегмента на сегмент.

В случае более сложных коммутирующих концентраторов конфликты в отдельных сегментах решаются на месте, в самих сегментах, и не распространяются по сети, как в случае более простых концентраторов. Это имеет принципиальное значение для выбора топологии сети Ethernet, используемый в ней метод доступа CSMA/ CD предполагает наличие конфликтов и их разрешение, причем общая длина сети как раз и определяется размером зоны конфликта, области коллизии (collision domain). Таким образом, применение простого концентратора не разделяет зону конфликта, в то время как каждый коммутирующий концентратор делит зону конфликта на части. В случае коммутатора оценивать работоспособность надо для каждой части сети отдельно, а в случае простых концентраторов надо оценивать работоспособность всей сети в целом.

На практике простые концентраторы применяются гораздо чаще, потому что они проще и дешевле. Поэтому мы будем в основном говорить в дальнейшем именно их.

При выборе и оценке конфигурации Ethernet используются две основные модели. Остановимся кратко на их особенностях.

### Правила модели 1

Первая модель формулирует набор простых правил, которые необходимо соблюдать проектировщику сети при соединении отдельных компьютеров и сегментов.

Репетир или концентратор, подключенный к сегменту, снижает на единицу 1. максимально допустимое число абонентов, подключаемых к сегменту.

 $2.$ Полный путь между двумя любыми абонентами должен содержать в себе не более пяти сегментов, четырех концентраторов (репитеров) и двух трансиверов (MAU) для сегментов 10 BASE.

Если путь между абонентами состоит из пяти сегментов и четырех концентраторов 3. (репитеров), то количество сегментов, к которым подключены компьютеры, не должно превышать трех, а остальные сегменты должны просто связывать между собой концентраторы (репитеры). Это так называемое «правило 5-4-3».

 $\overline{4}$ . Если путь между абонентами состоит из четырех сегментов и трех концентраторов (репитеров), то должны выполняться следующие условия:

- максимальная длина оптоволоконого кабеля сегмента 10base-FL, соединяющего между собой концентраторы (репитеры), не должна превышать 1000 м;
- максимальная длина оптоволоконого кабеля сегмента 10base-FL, соединяющего

концентраторы (репитеры) с компьютерами, не должна превышать 400 м;

ко всем сегментам могут подключаться компьютеры.

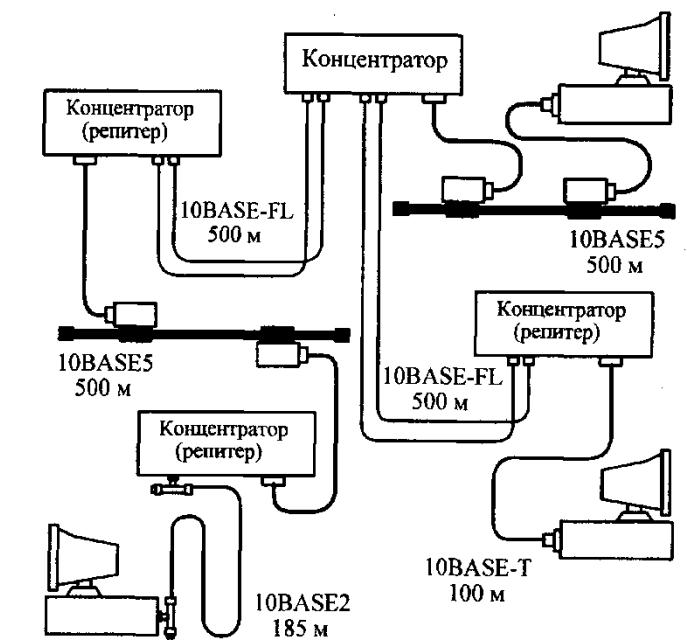

Рис. Пример максимальной конфигурации в соответствии с первой модели

При выполнении этих правил можно быть уверенным, что сеть будет работоспособной. Никаких дополнительных расчетов в этом случае не нужно. Считается, что соблюдение данных правил гарантирует допустимую величину задержки сигнала в сети.

На рис. 1 показан пример максимальной конфигурации, что удовлетворяет этим правилам. Здесь максимально возможный путь (диаметр сети) проходит между двумя нижними по рисунку абонентами: он содержит в себе пять сегментов (10BASE2, 10BASE5, 10base-FL, 10base-FL и 10base-T), четыре концентратора (репитера) и два трансивера MAU.

# Правила модели 2

Вторая модель, применяемая для оценки конфигурации Ethernet, основана на точном расчете временных характеристик выбранной конфигурации сети. Она иногда позволяет выйти за пределы жестких ограничений модели 1. Применение модели 2 совершенно необходимо в том случае, когда размер проектируемой сети близок к максимально допустимому.

В модели 2 используются две системы расчетов:

система предполагает вычисление двойного (кругового) первая времени прохождения сигнала по сети и сравнение его с максимально допустимой величиной;

вторая система проверяет допустимость величины получаемого межкадрового временного интервала, міжпакетної щели (IPG - Inter Packet Gap) в сети.

При этом вычисления в обеих системах расчетов ведутся для наихудшего случая, для пути максимальной длины, то есть для такого пути передаваемого по сети пакета, что требует для своего прохождения максимального времени. При первой системе расчетов выделяются три типа сегментов:

начальный сегмент - это сегмент, что соответствует началу пути максимальной длины;

 $\bullet$ конечный сегмент - это сегмент, расположенный в конце пути максимальной длины;

промежуточный сегмент - это сегмент, входящий в путь максимальной длины, но не является ни начальным, ни конечным.

|              |       | заоержки оаны в оитовых интервалах) |         |                |                           |          |       |            |    |
|--------------|-------|-------------------------------------|---------|----------------|---------------------------|----------|-------|------------|----|
| Тип          | Макс. | Начальный                           |         | Промежуточный  |                           | Конечный |       | Задержка   | на |
| сегмента     | длина | сегмент                             |         | сегмент        |                           | сегмент  |       | метр длины |    |
|              | (M)   | t <sub>0</sub>                      | $t_{m}$ | t <sub>0</sub> | $\mathbf{t}_{\mathbf{m}}$ | $t_0$    | $L_m$ | $t_1$      |    |
| 10BASE5      | 500   | 11.8                                | 55.0    | 46.5           | 89,8                      | 169.5    | 212.8 | 0.087      |    |
| 10BASE2      | 185   | 11,8                                | 30,8    | 46,5           | 65,5                      | 169,5    | 188,5 | 0,103      |    |
| 10 BASE-T    | 100   | 15,3                                | 26,6    | 42.0           | 53.3                      | 165,0    | 176,3 | 0.113      |    |
| 10 BASE-FL   | 2000  | 12.3                                | 212.3   | 33,5           | 233,5                     | 156,5    | 356,5 | 0.100      |    |
| <b>FOIRL</b> | 1000  | 7.8                                 | 107,8   | 29.0           | 129.0                     | 152.0    | 252.0 | 0.100      |    |
| <b>AUI</b>   | 50    | $\overline{0}$                      | 5,1     | $\Omega$       | 5,1                       | $\theta$ | 5,1   | 0.103      |    |

*Табл. Величины задержек для расчета двойного времени прохождения сигнала*  $\int$ 

Промежуточных сегментов в выбранном пути может быть немного, а начальный и конечный сегменты при разных расчетах могут меняться местами друг с другом. Выделение трех типов сегментов позволяет автоматически учитывать задержки сигнала на всех концентраторах, входящих в путь максимальной длины, а также в узлах адаптеров.

Для расчетов используются величины задержек, представлены в таблице 1.

### **Методика расчета**

1. В сети выделяется путь максимальной длины. Все дальнейшие расчеты ведутся для него. Если этот путь не очевиден, то расчеты ведутся для всех возможных путей, и на основании этих расчетов выбирается путь максимальной длины.

2. Если длина сегмента, что входит в выбранный путь, не максимальна, то рассчитывается двойное (круговое) время (*ts*) прохождения в каждом сегменте выделенного пути по формуле: *ts* = *L*\**t1* + *t0*, где *L* - длина сегмента в метрах (при этом надо учитывать тип сегмента: начальный, промежуточный или конечный).

3. Если длина сегмента равна максимально допустимой, то из таблицы для него берется величина максимальной задержки *tm*.

4. Суммарная величина задержек всех сегментов выделенного пути не должна превышать предельной величины 512 битовых интервалов (51,2 мкс).

5. Выполняются те же действия для обратного направления выбранного пути (то есть конечный сегмент считается начальным, и наоборот). Через различные задержки передающих и принимающих узлов концентраторов величины задержек в разных направлениях могут отличаться (правда, не слишком сильно).

6. Если задержки в обоих случаях не превышают величины 512 битовых интервалов, то сеть считается работоспособной.

Например, для конфигурации, показанной на рис. 1, путь наибольшей длины - это путь между двумя нижними по рисунку компьютерами. В данном случае это достаточно очевидно. Этот путь содержит в себе пять сегментов (слева направо): 10BASE2, 10BASE5, 10base-FL (два сегмента) и 10 BASE-T.

#### **Сделаем расчет, считая начальным сегментом 10BASE2, а конечным - 10 BASE-T.**

Начальный сегмент 10BASE2 имеет максимально допустимую длину (185м), следовательно, для него берем из таблицы величину задержки 30,8.

Промежуточный сегмент 10BASE5 имеет максимально допустимую длину (500м), поэтому для него берем из таблицы величину задержки 89,8.

Оба промежуточных сегмента 10base-FL имеют длину 500м, следовательно, задержка каждого из них будет вычисляться по формуле:  $5000,100+33,5=83,5$ .

Конечный сегмент 10base-T имеет максимально допустимую длину (100 м), поэтому из таблицы берем для него величину задержки 176,3.

В путь наибольшей длины входят также шесть AUI-Кабелей: два из них (в сегменте 10BASE5) показаны на рисунке, а четыре (в двух сегментах 10base-FL) не показаны, но в реальности вполне могут присутствовать. Будем считать, что суммарная длина всех этих кабелей равна 200 м, то есть четырем максимальным длинам. Тогда задержка на всех AUI-Кабелях будет равна: 4 \* 5,1 =20,4.

В результате суммарная задержка для всех пяти сегментов составит:  $30,8 + 89,8 + 83,5 + 8$  $83,5 + 176,3 + 20,4 = 484,3$ , что меньше, чем предельно допустимая величина 512, то есть сеть работоспособна.

Произведем теперь расчет суммарной задержки для того же пути, но в обратном направлении. При этом начальным сегментом будет 10 BASE-T, а конечным - 10BASE2. В конечной сумме изменятся только два состоящие (промежуточные сегменты остаются промежуточными). Для начального сегмента 10 BASE-T максимальной длины задержка составит 26,6 битовых интервалов, а для конечного сегмента 10BASE2 максимальные длины задержка составит 188,5 битовых интервалов. Суммарная задержка будет равняться  $26,6 + 83,5 + 83,5 + 89,8 + 188,5 + 20,4 = 492,3$ , что опять же меньше 512.

#### **Работоспособность сети подтверждена.**

Однако расчета двойного времени прохождения, в соответствии со стандартом, еще не достаточно, чтобы сделать окончательный вывод о работоспособности сети.

Второй расчет, применяемый в модели 2, проверяет соответствие стандарту величины межкадрового интервала (IPG). Эта величина изначально не должна быть меньше, чем в 96 битовых интервалов (9,6 мкс), то есть только через 9,6 мкс после освобождения сети абоненты могут начать свою передачу. Однако при прохождении пакетов (кадров) через репетири и концентраторы межкадровый интервал может сокращаться, в результате чего два пакета конечном итоге могут восприниматься абонентами как один. Допустимое сокращение IPG определено стандартом в 49 битовых интервалов (4,9 мкс).

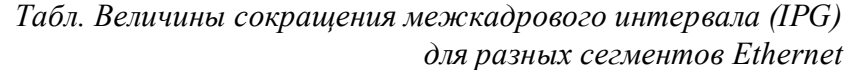

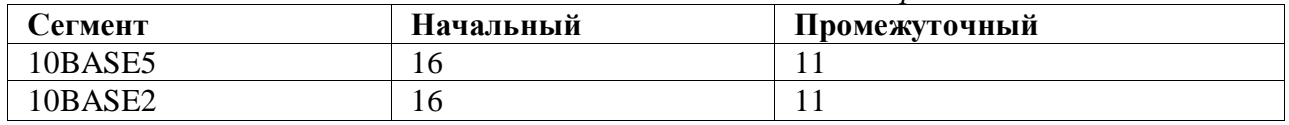

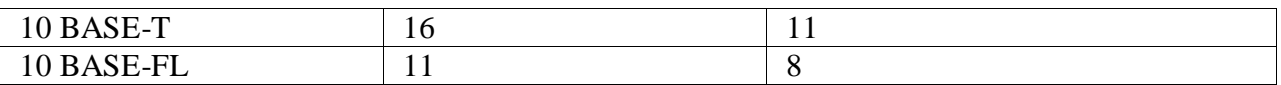

Для вычислений здесь так же, как и в предыдущем случае, используются понятия начального сегмента и промежуточного сегмента. Конечный сегмент не вносит вклада в сокращение межкадрового интервала, потому что пакет доходит по нему до принимающего компьютера без прохождения репетирів и концентраторов.

Вычисления здесь очень простые. Для них используются данные табл. 2.

Для получения полной величины сокращения IPG надо просуммировать величины из таблицы сегментов, входящих в путь максимальной длины, и сравнить сумму с предельной величиной 49 битовых интервалов. Если сумма меньше 49, мы можем сделать вывод о работоспособности сети. Для гарантии расчет производится в обоих направлениях выбранного пути.

Для примера обратимся все к той же конфигурации, показанной на рис. 1. Максимальный путь здесь - между двумя нижними по рисунку компьютерами. Берем как начальный сегмент 10BASE2. Для него сокращение межкадрового интервала равна 16. Далее следуют промежуточные сегменты: 10BASE5 (величина сокращения составит 11) и два сегмента 10base-FL (каждый из них внесет свой вклад по 8 битовых интервалов). В результате суммарное сокращение межкадрового интервала составит:  $16+11+8+8=43$ , что меньше предельной величины 49. Следовательно, данная конфигурация и по этому показателю будет работоспособна.

Вычисления для обратного направления по этому же пути дадут в этом случае тот же результат, потому что начальный сегмент 10 BASE-T даст ту же величину, что и начальный сегмент 10BASE2 (16 битовых интервалов), а все промежуточные сегменты опять же останутся промежуточными.

Попробуем теперь с помощью второй модели расчетов оценить, какой может быть максимальный размер сети Ethernet. Теоретически возможный размер сети составляет 6,5 км - в предположении, что вся сеть выполнена на одном сегменте. Однако в реальности это невозможно, ведь предельная длина сегмента не превышает 2 км (для 10 BASE-FL). Поэтому присутствие репетирів или концентраторов в сети максимального размера обязательно, а они внесут свой вклад в задержку прохождения сигнала по сети.

Возьмем простейшую конфигурацию сети из двух сегментов 10 BASE-FL, соединенных концентратором (рис. 2).

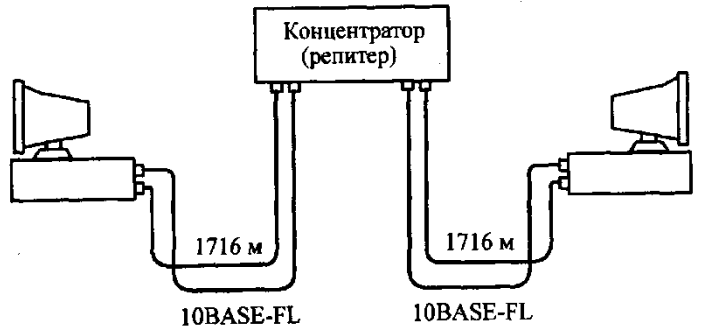

Рис. Сеть Ethernet максимально возможной длины

Из таблицы 1 видно, что при выборе максимальной длины обоих сегментов по 2000 метров (один из них будет начальным, а другой - конечным) суммарная двойная задержка распространения составит: 212,3+356,5=568,8, что значительно больше допустимой величины 512. То есть реальная длина сети будет даже меньше, чем 4 км. Элементарный расчет показывает, что при двух одинаковых сегментах 10base-FL длина каждого из них не должна превышать 1716 г. Двойная задержка распространения при этом будет вычисляться так (табл. 1):  $12,3 + 1716,0,1 + 156,5 + 1716,0,1 = 512$ .

И общая длина сети будет при этом составлять 3432 м, что значительно меньше теоретически возможной длины в 6500 м. Отметим, что сегменты в конфигурации на рис. 2 могут быть и разной длины, но их общая длина не должна превышать все тех же 3432 м. При этом стоит еще учитывать, что мы не включали в расчет задержки трансіверних кабелей. Если используются внешние трансиверы, то необходимо еще уменьшить длину оптоволоконных кабелей.

Попробуем теперь оценить максимально возможный размер сети при использовании только электрического кабеля, например, наиболее популярной сейчас витой пары.

Допустим, мы имеем конфигурацию из пяти сегментов 10 BASE-T предельно допустимой длины (100м), соединенных между собой четырьмя концентраторами. Задержка начального сегмента составит (табл. 1) 26,6 битовых интервалов. Задержка конечного сегмента будет равна 176,3 битовых интервалов. Задержка трех промежуточных сегментов будет 53,3 битовых интервала на каждый сегмент. Вместе суммарная задержка равняется: 26,6+176,3+3 53,3=362,8, что меньше предельной величины 512.

Мы можем добавить еще два промежуточных 100-метровых сегменты, которые дадут еще 106,6, увеличив количество сегментов до 7, а количество концентраторов до 6. И еще останется запас в 42,6 битовых интервалов. Всего получаем, что сегментов может быть даже 8 при семи концентраторах, а общая длина всех кабелей может достигать 705,3 м. Это значительно превышает ограничения модели 1.

Но подсчитаем, какова величина сокращения межкадрового интервала получается при такой конфигурации. Один начальный сегмент даст 16 битовых интервалов (см. табл. 10.2). Шесть промежуточных сегментов дадут 77 битовых интервалов. В сумме получится 93 битовых интервала, что значительно превышает разрешенные 49 битовых интервалов. Поэтому в этом случае предельная длина сети будет ограничена пятью сегментами, которые сократят межкадровый интервал на величину 16+11 3=49 битовых интервалов.

В результате сеть максимального размера на витой паре будет состоять из пяти сегментов по 100м (рис. 3), что совпадает с требованиями модели 1. Полная длина сети составит 500 м.

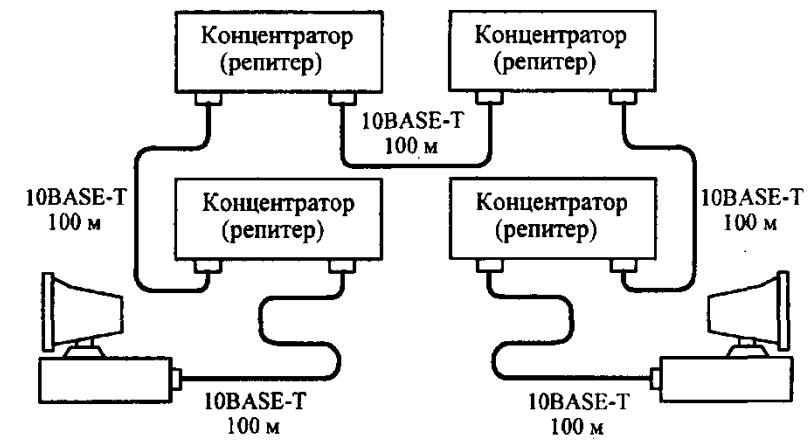

Рис. Сеть Ethernet максимального размера на витой паре

Интересно, что пути максимальной длины для расчета круговой задержки и для расчета IPG могут быть разными. Вполне возможна ситуация, когда максимальную задержку прохождения дает один путь в сети, а максимальное сокращение IPG дает другой путь. Например, если один путь состоит из пяти коротких сегментов (электрических и оптоволоконных) и четырех концентраторов, а другой путь имеет всего два оптоволоконных сегменты, но зато с суммарной длиной, близкой к максимально возможной, то первый даст максимальное сокращение IPG, а второй-максимальную задержку прохождения сигнала.

Получается, в идеале необходимо рассчитывать как круговую задержку, так и сокращение IPG для каждого из возможных путей в данной топологии сети. А условие работоспособности сети будет заключаться в том, что все задержки всех путей должны быть менее 512 битовых интервалов, а все величины сокращения IPG для всех путей должны быть меньше 49 битовых интервалов. Правда, неоднозначность пути максимальной длины надо учитывать только в том случае, когда в сети присутствует более четырех концентраторов, потому что четыре концентратора (пять сегментов) в принципе не могут уменьшить JPG больше, чем на 49 битовых интервалов при выборе любых возможных сегментов (см. табл. 2).

Таким образом, для оценки работоспособности той или иной конфигурации можно использовать обе модели (модель 1 и модель 2), хотя для сложных топологий и предельно длинных сегментов предпочтительнее вторая (числовая) модель, что позволяет количественно оценить временные характеристики сети. В случае же более простых топологий вполне достаточно проверить выполнение элементарных правил первой модели, не требует никаких расчетов.

### Теория к заданиям 1-7

#### IP-адрес, маска подсети, классы IP-адресов

Все узлы в компьютерных сетях должны иметь IP-адреса. За выдачу IP-адресов отвечает Агентство по выделению имён и уникальных параметров протоколов Интернет (IANA). Обычно Интернет-провайдеры получают диапазоны IP-адресов у IANA, а затем перераспределяют их между своими абонентами.

IP-адрес имеет длину 4 байта (32 бита) и разделён на 4 секции, каждая из которых содержит 8 бит и называется октетом. Любой из байтов может принимать значение от 0 до 255 (2<sup>7</sup> вариантов).

IP-адрес может быть представлен в двоичном  $10101100.00010100.00111111.1111110$  и в десятичном 172.20.63.254 формате. Для обозначения октетов используются буквы - $W.X.Y.Z.$ 

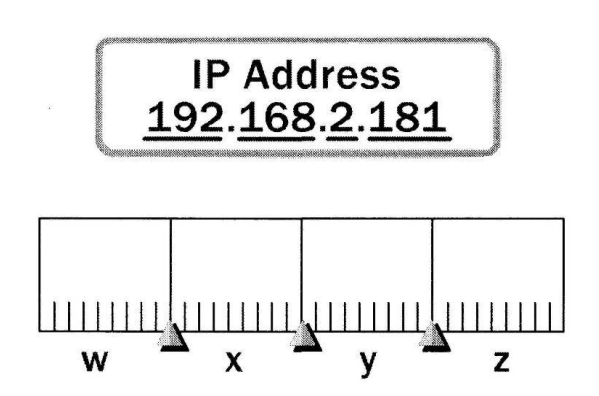

Рис. Формат IP-адреса

IP-адрес состоит из двух логических частей – идентификатора (или номера) сети (Network ID) и идентификатора (или номера) узла в сети (Host ID). Так же, как все квартиры в одном доме в своём адресе должны иметь одинаковый номер дома и уникальный для этого дома номер квартиры, так и каждый узел одной сети должен иметь одинаковый Network ID и уникальный Host ID.

Маршрутизаторы используют IP-адреса для пересылки сообщений от одной сети к другой. По мере того как пакет путешествует от маршрутизатора к маршрутизатору, он отрабатывает свой путь слева направо в IP-адресе, пока не поступит на маршрутизатор, находящийся в нужной сети.

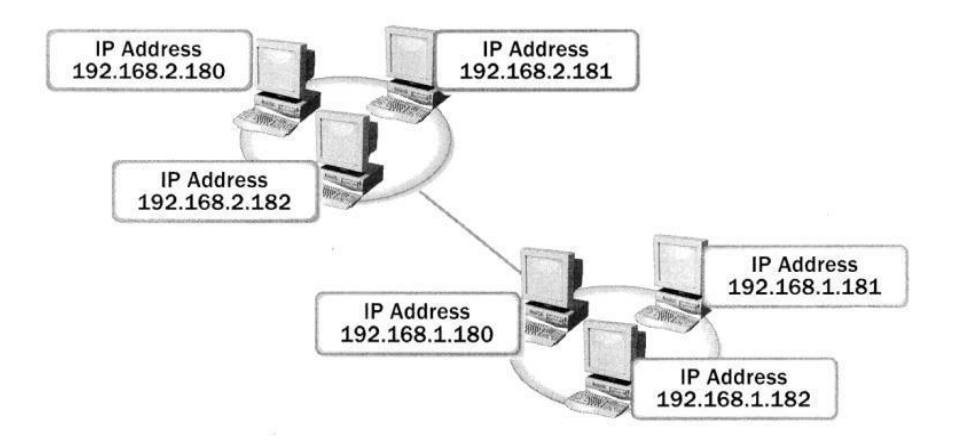

Рис. Пример IP-адресов двух сетей

В этом смысле IP-адреса аналогичны телефонным номерам, содержащим код города, номер АТС и последние цифры, посылающие телефонный вызов владельцу телефонной линии.

IP-адрес сети состоит из номера сети и нулей во всех разрядах, относящихся к номеру узла.

Если в поле номера узла, записанного в двоичной системе счисления, стоят только единицы (в десятичной СС это будет выглядеть как 255), то пакет, имеющий такой адрес, рассылается всем узлам в сети с заданным номером сети. Например, пакет с адресом 192.168.21.255 будет доставлен всем узлам сети 192.168.21.0. Такая рассылка называется широковещательным сообщением (broadcast).

Запись IP-адреса не предусматривает специального разграничительного знака между Network ID и Host ID. Каким образом маршрутизаторы выделяют из адреса назначения номер сети, чтобы по нему определить дальнейший маршрут?

### Классы подсетей

Традиционный подход заключается в использовании классов. IETF - организация, следящая за Интернетом – делит все IP-адреса на три обобщающих класса – A, B, C.

Примечание. IETF выделяет ещё два класса адресов: D - групповой адрес (multicast) и E, адреса которого зарезервированы для будущих применений.

Каждый класс отличается способом назначения сетевых адресов по сравнению с хостами. Принадлежность IP-адреса к классу определяется значениями нескольких первых битов адреса.

Это разделение диапазонов называется правилом первого октета. Любой маршрутизатор сможет прочесть первый октет IP-адреса и интерпретировать биты, чтобы отличить сетевые адреса от адресов хостов.

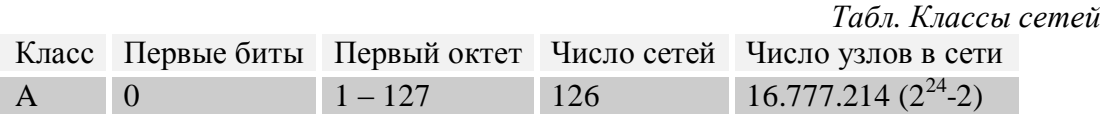

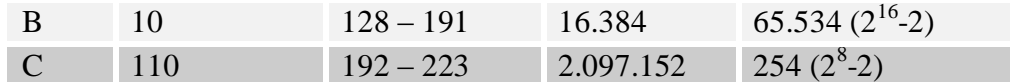

Если адрес начинается с 0, то этот адрес относится к классу А, в котором под идентификатор сети отводится один байт, а остальные три байта интерпретируются как идентификатор узла в сети. Диапазон адресов класса  $A - or 0.0.0.0$  до 127.0.0.0. Однако сеть не может состоять из одних нулей, а 127.0.0.0 зарезервирован. Остаётся 126 сетей.

Примечание. IP-адрес, первый октет которого равен 127, используется для тестирования программ и взаимодействия процессов в пределах одной машины. Когда программа посылает данные по IP-адресу 127.0.0.1, то образуется как бы петля. Данные не передаются по сети, а возвращаются модулям верхнего уровня, как только что принятые. Этот адрес называется loopback.

Сетей класса А немного, зато количество узлов в них может достигать  $2^{24}$ -2.

Примечание. Для выполнения расчёта количества хостов два зарезервированных адреса должны быть удалены из пула: 0 для адреса данной сети и 255 для широкого вещания.

Если первые два бита IP-адреса равны 10, то адрес относится к классу В. В нём под номер сети и под номер узла отводится по два байта.

Если адрес начинается с 110, то это IP-адрес класса С. В этом случае под номер сети отводится три байта, а под номер узла - один байт.

Только очень небольшое число организаций может иметь адреса класса А. Большинство пользователей для связи с Интернетом используют IP-адреса классов В и С.

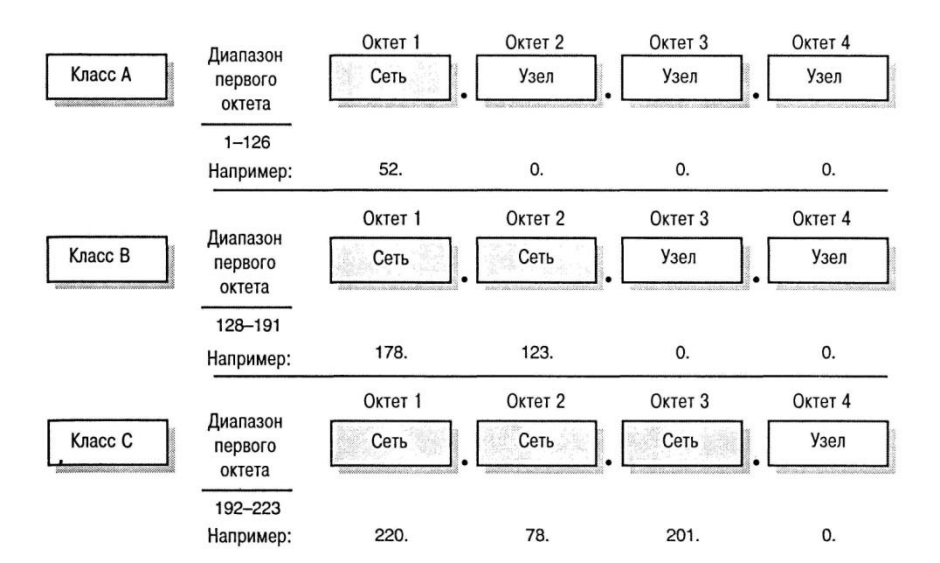

Рис. Форматы IP-алресов сетей различных классов

Второй подход основан на использовании маски подсети. Маска - это число, которое используется в паре с IP-адресом; двоичная запись маски содержит непрерывную единиц B Tex последовательность разрядах, которые должны  $\overline{B}$ IP-адресе интерпретироваться как номер сети, переходящую в непрерывную последовательность нулей  $\, {\bf B}$ разрядах, соответствующих номеру узла. T.e. граница между

последовательностью единиц и последовательностью нулей в маске соответствует границе между номером сети и номером узла в IP-адресе.

Чем больше битов используется для маски подсети, тем больше доступно подсетей, но меньше хостов на каждую подсеть. Использование большего количества битов, чем нужно, позволит увеличить количество подсетей, но ограничит количество хостов. Использование меньшего количества битов, позволит увеличить количество хостов, но ограничит количество подсетей.

Математическая операция сопоставления IP-адреса и маски подсети называется ANDing. Если побитно логически сложить IP-адрес узла и маску, то результатом будет IP-адрес сети.

Для стандартных классов сетей маски имеют следующие значения:

- класс A 11111111.0000000.0000000.000000000 (255.0.0.0);
- класс B 11111111.11111111.0000000.00000000 (255.255.0.0);
- класс  $C 11111111111111111111111100000000 (255.255.255.0)$ .

Однако, снабжая каждый IP-адрес маской, можно отказаться от понятий классов адресов и сделать систему адресации более гибкой. Например, если IP-адрес 135.10.11.5 ассоциировать с маской 255.255.255.0, то номером сети будет 135.10.11.0, а не 135.10.0.0, как это определено системой классов.

#### Использование масок при IP-адресации

В масках количество единиц в последовательности, определяющей границу номера сети, не обязательно должно быть кратным 8.

Если границу единиц и нулей в маске сдвинуть на несколько разрядов, то эта операция называется маскированием. А такая маска будет называться бесклассовой.

В зависимости от преследуемых целей, граница маски может быть сдвинута вправо или влево.

#### **Supernetting**

Если требуется большее количество сетевых адресов, чем может быть предоставлено в соответствии с классом выделенной сети, то границу единиц и нулей маски перемещают влево.

Такая операция называется supernetting.

На основе этого механизма поставщики услуг могут объединять адресные пространства нескольких сетей с целью уменьшения таблиц маршрутизации и повышения за счёт этого производительности маршрутизаторов.

Например, предприятию нужно объединить в сеть 2 тысячи компьютеров. Если приобрести сеть класса С, то диапазона адресов для хостов не хватит. Если же приобретать сеть класса В, то это расход лишних средств и, что ещё более важно,

неэффективный расход IP-адресов, потому что более 14 тысяч адресов окажутся «не у дел». Решить вопрос можно при помощи операции сабнеттинга.

Напомним, что количество узлов, которое может принадлежать сети, можно подсчитать при помощи формулы  $2^{n} - 2$ , где n - это количество нулей в маске.

Поэтому для подсчёта количества разрядов, в которых у новой маски будут стоять нули, можно использовать формулу:

 $x = log_2 N$ ,

где  $N$  – требуемое количество узлов в сети. При необходимости х нужно округлить до целого в большую сторону.

Например, для двух тысяч адресов узлов необходимо 11 нулевых битов в маске, и маска будет выглядеть как 11111111.11111111.11111000.00000000 или 255.255.248.0.

## Руководство для выбора маски при сабнеттинге

### 1. Выбор количества битов

Первый шаг сабнеттинга – это выбор количества битов, которые должны быть взяты из идентификатора узла (Host ID) и присвоены идентификатору подсети (Subnet ID). Количество битов определяется требуемым количеством подсетей и количеством хостов на каждую подсеть.

Формула 2<sup>n</sup> подсчитывает количество подсетей, которое может быть создано с помощью n битов. Например, с помощью 3-х битов можно выделить  $2^3 = 8$  подсетей.

Т.е. нужно определить, в какую степень нужно возвести двойку, чтобы получить нужное количество подсетей. Математически это записывается как  $log_2 N$ , где  $N -$  требуемое количество подсетей. При необходимости х нужно округлить до целого в большую сторону.

В следующем примере сеть 172.20.0.0 делится на подсети с использованием трёх битов из Host ID. В таблице приведены IP-адреса подсетей.

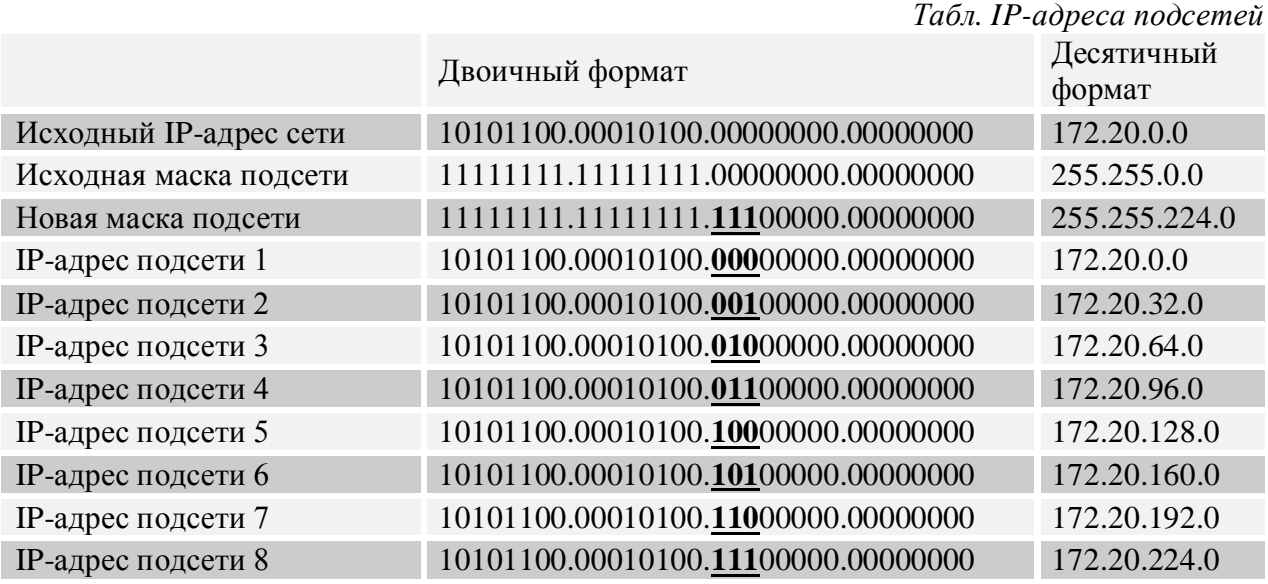

## 2. Определение IP-адресов подсетей

Если в маске подсети много битов, то перебор двоичных чисел, как в табл. 5.2, будет трудоёмким. Для определения IP-адресов подсетей можно использовать следующий метод:

1. Пропишите новую маску путём добавления к ней слева направо единичных битов, количеством, равным количеству битов Subnet ID. Например, если это три бита, то маска подсети будет равна 11100000.

Конвертируйте бит с наименьшим значением в десятичный формат. Это 2. приращение, которое используется для определения следующего IP-адреса подсети. Например, если у вас три бита – наименьшее значение -32.

Начните с нуля, прибавляя полученное в п.2 приращение для каждой последующей 3. подсети, пока вы не пронумеруете максимальное количество подсетей.

### 3. Определение диапазона IP-адресов узлов

Чтобы быстро подсчитать количество хостов, доступных в подсети, вы можете использовать формулу  $2^{n} - 2$ , где n – количество битов, оставшихся для Host ID.

В пределах подсети не все комбинации битов могут быть использованы для хостов. Когда все биты для хостов равны нулю, то это означает адрес подсети. Когда все биты для хоста равны единицы, комбинация представляет Broadcast (широковещательную рассылку) для этой подсети. Когда формула 2<sup>n</sup> - 2 используется для подсчёта количества хостов в подсети, «минус два» представляет собой удаление адреса подсети и адреса Broadcast.

Следующая таблица представляет несколько подсетей, первый хост в каждой подсети, последний хост в каждой подсети и адрес Broadcast. Выделенные биты - это биты подсети.

|                          | Двоичный формат                     | Десятичный<br>формат |
|--------------------------|-------------------------------------|----------------------|
| Исходный IP-адрес сети   | 10101100.00010100.00000000.00000000 | 172.20.0.0           |
| Исходная маска подсети   | 11111111.11111111.00000000.00000000 | 255.255.0.0          |
| Новая маска подсети      | 11111111.11111111.11100000.00000000 | 255.255.224.0        |
| Подсеть 1                | 10101100.00010100.00000000.00000000 | 172.20.0.0           |
| Первый хост подсети 1    | 10101100.00010100.00000000.00000001 | 172.20.0.1           |
| Последний хост подсети 1 | 10101100.00010100.00011111.11111110 | 172.20.31.254        |
| Broadcast подсети 1      | 10101100.00010100.00011111.11111111 | 172.20.31.255        |
| Подсеть 2                | 10101100.00010100.00100000.00000000 | 172.20.32.0          |
| Первый хост подсети 2    | 10101100.00010100.00100000.00000001 | 172.20.32.1          |
| Последний хост подсети 2 | 10101100.00010100.00111111.11111110 | 172.20.63.254        |
| Broadcast подсети 2      | 10101100.00010100.00111111.11111111 | 172.20.63.255        |

Табл. Диапазон IP-адресов узлов и Broadcast

#### IP-адреса общего пользования и частные адреса

Все IP-адреса можно разделить на две группы - адреса общего пользования и частные.

Адреса общего пользования (public) - это те адреса, по которым любой компьютер, соединённый с Интернетом, может получить доступ к веб-сайту.

IANA назначает диапазоны IP-адресов общего пользования для организаций, чтобы те впоследствии могли присваивать эти адреса индивидуальным компьютерам. Это предохраняет организации от использования одних и тех же IP-адресов общего пользования.

Частные (private) адреса используются только в рамках локальной сети. Их использование позволяет различным локальным сетям использовать одни и те же IPадреса.

Это возможно, потому что IANA резервирует для частного использования три блока IPадресов:

- С 10.0.0.0 по 10.255.255.255. Блок 10 это один сетевой номер класса А.  $\bullet$
- С 172.16.0.0 по 172.31.255.255. Блок 172 это 16 сетевых номеров класса В.
- С 192.168.0.0 по 192.168.255.255. Блок 192 это 256 сетевых номеров класса С.

Не существует официальных правил, когда использовать один из перечисленных блоков частных сетевых IP-адресов. Обычно используют тот, который больше подходит по размеру.

Адреса, входящие в эти диапазоны, вычеркнуты из таблиц глобальной маршрутизации Интернета. Если кто-то, находящийся за пределами локальной сети, запросит или передаст информацию на адрес, например, 192.168.0.4, то ему будет отказано: этот адрес не является глобально маршрутизируемым.

Для того чтобы узлы с частными адресами могли через Интернет связываться между собой или с узлами, имеющими глобальные адреса, необходимо использовать технологию трансляции сетевых адресов (Network Address Translation, NAT).

Это осуществляется через так называемые NAT-маршрутизаторы, которые, получая пакеты от узлов обслуживаемой сети, заменяют указанный адрес на уникальный IP-адрес и транслируют дальше пакеты. Уникальность компьютеров во внутренней сети обеспечивается за счёт номеров портов, идентифицирующих соединение. В NATмаршрутизаторе ведётся специальная таблица, предназначенная для преобразования сетевых адресов.

Одной из наиболее популярных причин использования технологии NAT является дефицит IP-адресов. Если по каким-либо причинам предприятию, у которого имеется потребность подключения к Интернету, не удаётся получить у поставщика услуг необходимого количества глобальных IP-адресов, то оно может прибегнуть к технологии NAT.

Потребность в трансляции IP-адресов возникает и тогда, когда предприятие из соображений безопасности желает скрыть адреса узлов своей сети, чтобы не дать возможности злоумышленникам составить представление о структуре и масштабах своей сети, а также о структуре и интенсивности исходящего и входящего трафиков.

### Таблицы истинности логических операций

Логическое «НЕ» (инверсия)

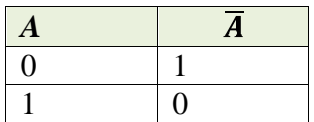

Логическое «И» (конъюнкция)

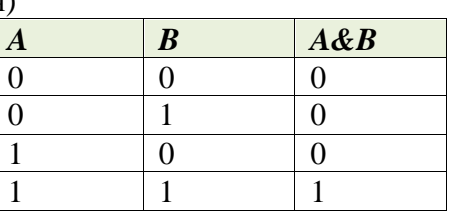

Логическое «ИЛИ» (дизъюнкция)

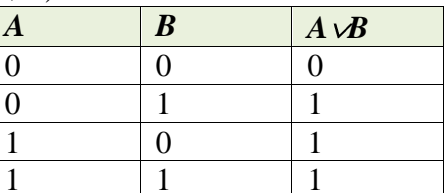

### Указания:

Необходимо полностью записывать последовательности операций логического И и ИЛИ в двоичном виде! Необходимо сокращать до десятичного вида оба байта, участвующих в операции, если один из байтов равен 0 или 255. Т.е. если в операции логического И участвуют 123 и 255, то результат очевидно равен 123 и поэтому расписывать 123 и 255 в двоичном представлении не нужно!